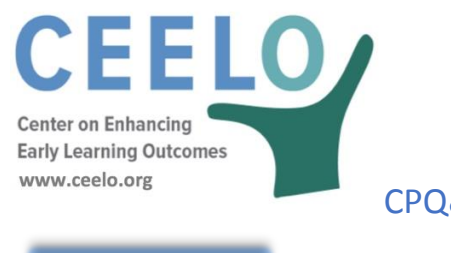

**Funding Streams**  $(B.2.a.2)$  CPQ&R User Guide: Funding Streams

On the HOME Page, there is only one button in the Funding category. Pressing this button on the Home tab takes the user to Table B.2.a.2 of Worksheet B: Available Funding Streams. This is the area of the model where you enter funding data. This section allows the user to compare estimated funding with expected costs, and is designed to accommodate the disparate nature of funding sources for early learning programs. You are not required to estimate funding to use the CPQ&R for cost estimation.

The Available Funding Streams component of the CPQ&R is organized into four sections:

- 1. Expanded Child Eligibility Assumptions for Funding Restrictions. This section contains a table dedicated to establishing the proportion of children expected to meet various eligibility criteria by delivery model. In this section, you can define income eligibility thresholds and specify the percentage of slots by delivery model that fall within these thresholds. You can also specify expectations for ELL, special needs, and urban versus rural splits by delivery model.
- 2. Federal, State, and Local Funding with Associated Restrictions. This section allows you to list all sources of funding and identify the amount, timeframe, and restrictions associated with said funding. You can specify the name of a funding source, the funding unit (per child, per classroom, per site, or statewide), the amount of funding per unit, sources of matching funds, years of funding, child eligibility and delivery model restrictions, pass-through share, and the percent of eligible funding units that are actually funded (for cases where budget limitations place a cap on the total funding available).
- 3. Available Funding by Source by Implementation Year. This section restates the assumptions from the previous section in an annual schedule of funding amounts by source and by year. There are no user entries required here, but you can review this section to confirm

that the funding patterns are consistent with your expectations. If patterns do not meet expectations, then you should consider reviewing the assumptions entered in the previous two sections.

4. Available Funding Applicable by Delivery Model by Implementation Year. The Available Funding Streams table summarizes the results of the previous three sections and identifies the total annual funding available to providers by delivery model, followed by the total funding available for state infrastructure and support activities. It then shows the total estimated cost to providers by delivery model, and separately to the state, and indicates whether there is a projected surplus or deficit in each case.

The list of **Federal, State, and Local Funding with Associated Restrictions** shown in the CPQ&R is for illustrative purposes only. Rather than leave these rows blank, the list is intended to educate users on how to use the table. You are expected to amend this list, erasing and editing its contents to reflect only those funding streams relevant to your annual preschool slot plan.

## *The Alterable Variables in the Funding Streams Section*

**FPL Eligibility Thresholds and % of Slots by Delivery Model**: This area allows you to define up to four Federal Poverty Limit (FPL) Eligibility thresholds and then estimate the split of child populations along these specified thresholds by delivery model. The sum of these splits and the additional splits for ELL and Special Needs assumptions should sum to 100% of the children in each case. At the bottom of **Cumulative Eligibility Table**, the CPQ&R identifies a number of common FPL thresholds: ≤85% State Median Income (SMI), >185% FPL, ≤100% FPL, ≤130% FPL, ≤185% FPL, and ≤200% FPL. Unlike the user-defined thresholds at the top of this section, the common thresholds do not change; when you choose your four user-defined thresholds and input them in ascending order, the CPQ&R will linearly interpolate between these values as necessary to arrive at estimates for the common thresholds. This design consideration provides the flexibility to accommodate a large number of FPL-based funding stream restrictions within a single preschool slot plan. For simplicity, the default user-defined FPL Eligibility Thresholds are listed with the same values as the common thresholds.

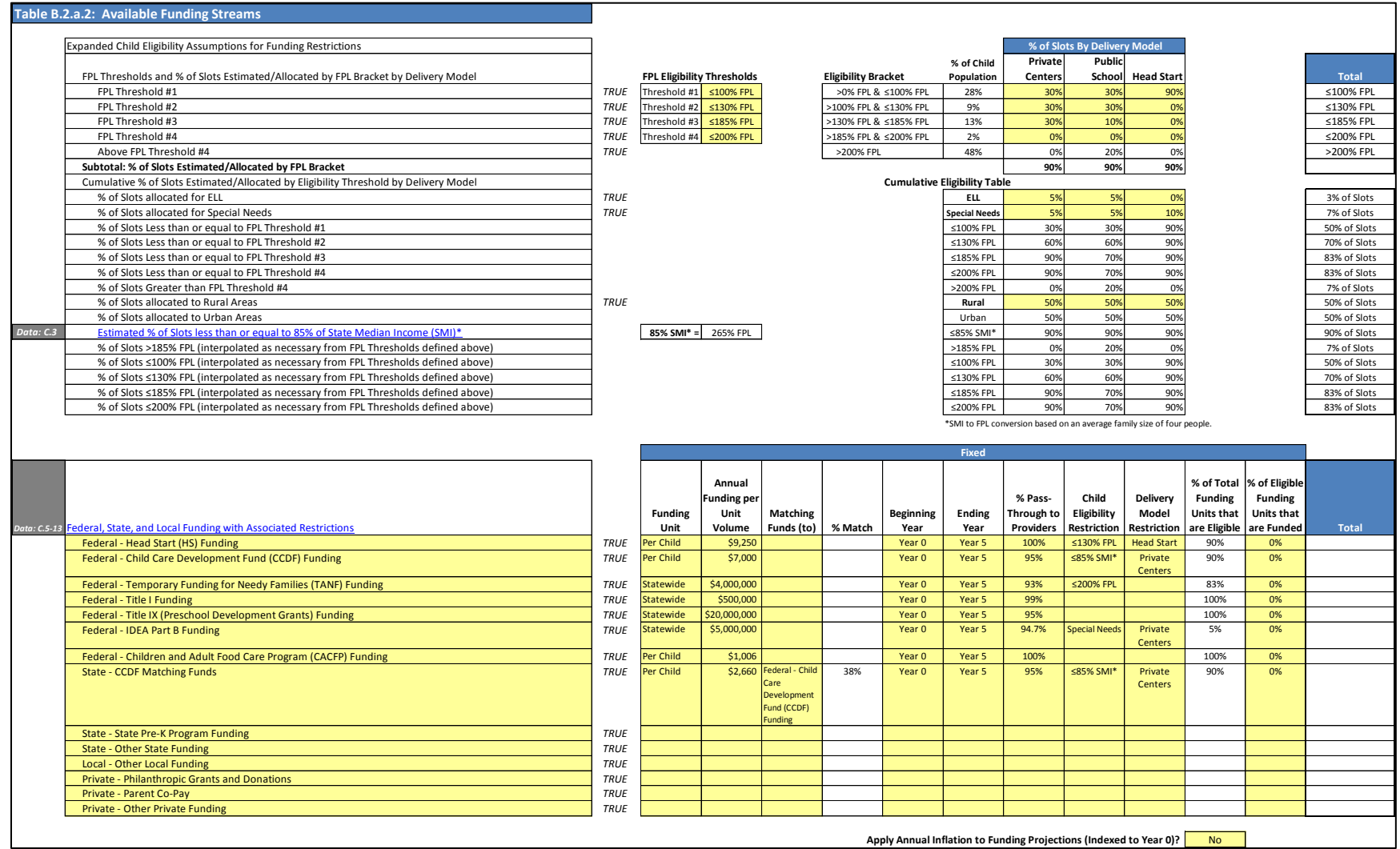

**Federal, State, and Local Funding with Associated Restrictions**: The list of funding streams applicable to your annual preschool slot plan. This table is prepopulated with a number of typical funding streams for illustrative purposes, but you can amend this list to suit your purposes and edit or delete the contents of the yellow-shaded cells so that only the funding streams you seek to include are listed. The CPQ&R has compiled several state-level funding tables by funding source, contained in Tables C.5-C.13 of Worksheet C; clicking on the hyperlink take you to these tables.

**Funding Unit**: The volume driver for funding calculations. If you select "Statewide," then the funding is treated as a lump sum and will not change with program size. If you select "per Child," "per Classroom," or "per Site," then the available funding will be calculated based on those volumes in your annual preschool slot plan. You can also model more complex funding formulas. For example, you can model a funding stream that has both a fixed (lump sum) and variable component using two rows: the first row would have Statewide as its Funding Unit, representing the fixed component; the second row would have per Child, per Classroom, or per Site as its Funding Unit to account for the variable component.

**Annual Funding per Unit Volume**: The amount to be multiplied by the volume of Funding Units to estimate total annual funding before restrictions. If you select "Statewide" as your Funding Unit, then the Annual Funding per Unit Volume is the same as the total annual funding. If the Annual Funding per Unit Volume is to be the form of Matching Funds, then you can employ a formula to establish the correct proportional relationship to another row in the funding table. An example of this is shown in the default list of funding sources, under "CCDF Matching Funds."

**Matching Funds (to)**: A drop-down menu allowing you to select another row—by name—to which to link a matching fund. It is used to calculate the value in the column, **% Match**.

**Beginning/Ending Year**: When the funding defined on each row begins and ends. Such timing is an important and a common issue in projecting a future funding deficit or surplus. More complex timing of funding streams can be modeled using multiple rows. For example, if you anticipate changes in a funding rule over multiple periods, then you can specify a unique Beginning and Ending Year for each row, with each row representing a particular funding level.

**% Pass-Through to Providers**: The percentage of funding that is available to providers, with the remainder applied to state-level infrastructure and support costs.

**Child Eligibility Restriction/Delivery Model Restriction**: Drop-down menus linked to the thresholds—including both user-defined thresholds and the common thresholds—defined in **the Cumulative Eligibility Table**. If no Delivery Model Restriction is chosen, then a selected Child Eligibility Restriction will to apply to all delivery models. Conversely, if a Delivery Model Restriction is chosen but not a Child Eligibility Restriction, then the funding formula will apply to apply to all children attending that delivery model regardless of eligibility. If neither is selected, then the funding formula applies to all children in the annual preschool slot plan. More complex situations can be accommodated using multiple rows to model a funding stream. For example, if you wanted funding to apply to two delivery models, but not the third, then you can use two rows and specify a single Delivery Model Restriction for each row.

**% of Eligible Funding Units that are Funded**: The funding rate applied to the funding formula in cases where less than 100% of the funding can be distributed, typically because of budget constraints existing at the source of funding. If you expect there to be no budget constraints on funding, then enter 100% in this column for your funding streams. You can also model situations where the funding rate is expected to vary by Implementation Year by using multiple rows. The default values of this

column are 0% so that funding amounts are not automatically populated in the CPQ&R, based on the illustrative list of funding streams, upon entering a slot count in Table B.2.a.1: the Annual Preschool Slot Plan.

**Apply Annual Inflation to Funding Projections**: Select "Yes" or "No" to apply the selected inflation rate to future funding levels.

The CPQ&R does not present funding estimates immediately upon entering a preschool slot count because the default values in **% of Eligible Funding Units that are Funded** are set to zero.

> When you press a button on the HOME Page for a modeling section of the CPQ&R, you are taken to Worksheet B and only the selected area of the model is shown. You can reveal all remaining sections of Worksheet B by pressing the button to **Unhide all Sections** on the HOME Page.

> > Unhide all Sections